(参考資料)

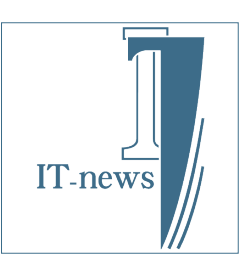

## IP\_STUDIO IV 環境に合わせて構築できます。

アイティニュース

ご利用は環境に合わせて

## IP\_STUDIO Ⅳ IP\_STUDIO Ⅳなら環境に合せてシステム構築ができます。

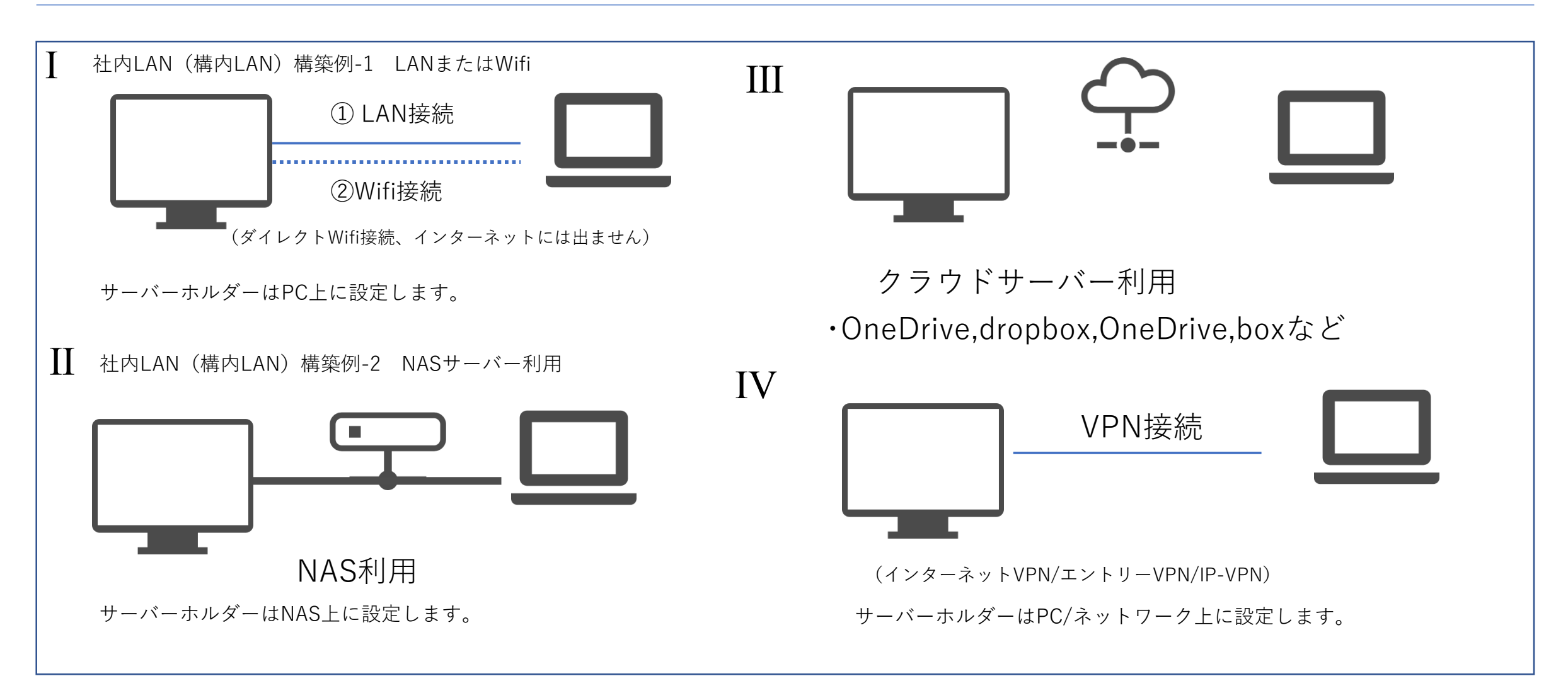

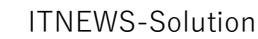

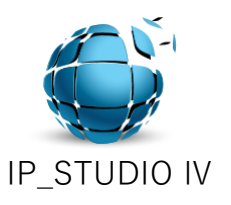